# **Type Casting**

Bugsquashing Seminar Jasmin Metzger

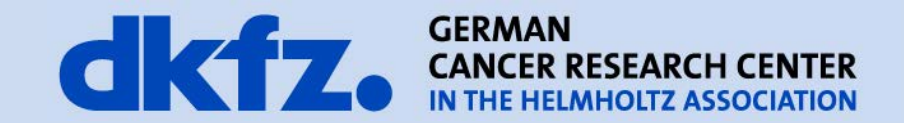

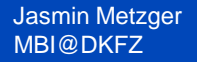

7/15/2013 | Page 2

**type-casting**

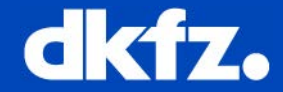

- Converting an expression of a given type into another type
- Implicit vs. Explicit Conversion

### 7/15/2013 | Page 3

# **Implicit Conversion**

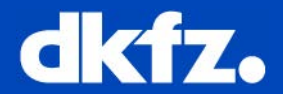

- Standard conversion
- Do not require any operator
- Automatically performed when a value is copied to a compatible type
- May imply a loss of precision
- Example:

```
short a = 2000;
int b:
b = a:
```
- Can also include constructor or operator conversions
- Example:

```
class A \{ \}class B { public: B (A \ a) \ \{\} \};
A a;
B b = a;
```
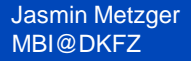

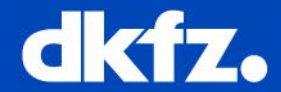

• Used when different interpretation of the value is imply

- Functional and c-like casting
	- Fundamental data types
	- Example:

```
short a = 2000:
int b:
b = (int) a; // c-like cast notation
b = int (a); // functional notation
```
• Attention: these operators can be applied indiscriminately on classes and pointers to classes  $\rightarrow$  code can be syntactically correct but causes runtime errors

# **Explixit Conversion**

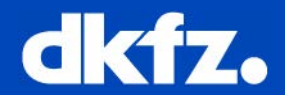

- Four specific casting operators:
	- const\_cast
		- Only type conversion, which can manipulate the constness of an object
	- dynamic\_cast
		- Can be used only with pointers
		- Cast class to a base class: always successful
		- Special checking when class is polymorphic  $\rightarrow$  during runtime (performance!)
	- reinterpret\_cast
		- any pointer type to any other pointer type, even of unrelated classes
	- static cast
		- conversions between pointers to related classes
		- also from a base class to its derived  $\rightarrow$  no safety check

Jasmin Metzger MBI@DKFZ

7/15/2013 | Page 6

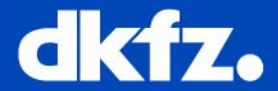

• Example: const\_cast<T>(*expression*)

```
void print (char * str)
{ \text{cout} \ll \text{str} \ll \text{endl};}
int main () {
  const char \star c = "sample text";
  print ( const cast<char *> (c) );
  return 0;
}
```
• Example: reinterpret\_cast<T>(*expression*)

```
class A \{ \};
class B \{ \};
A \star a = new AB * b = reinterpret cast<B * > (a);
```
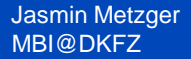

}

### 7/15/2013 | Page 7 **dynamic\_cast**

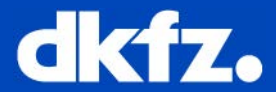

# • Example: dynamic\_cast<T>(*expression*)

```
class CBase { virtual void dummy() {} };
class CDerived: public CBase { int a; };
int main () {
  try {
    CBase* pb new CBase;
    CBase* pba = new CDerived;
    \text{CBase* } \text{pbb} = \text{new } \text{CBase};CDerived* pd;pb = dynamic cast<CBase*>(pd); // ok: derived-to-base
    pd = dynamic cast<CDerived*>(pba); //ok: pointing to a full object of CDerived
    pd = dynamic cast<CDerived*>(pbb); //fails: pointing to an object of CBase
    if (pd==0) cout \ll "Null pointer on type-cast" \ll endl;
  \} catch (exception& e) {cout << "Exception: " << e.what();}
  return 0;
```
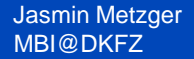

#### 7/15/2013 | Page 8 **static\_cast**

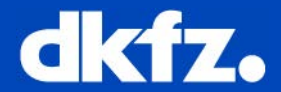

# • Example: static\_cast<T>(*expression*)

```
class CBase {};
class CDerived: public CBase {};
CBase * a = new CBase;CDerived * b = static cast<CDerived*>(a);
//valid, but b would point to an incomplete object
```

```
double d=3.14159265;
int i = static cast<int>(d);
```
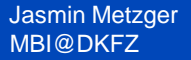

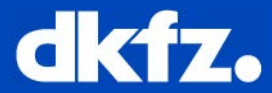

- Check the type of an expression
- Example:

```
#include <typeinfo>
class CBase { virtual void f() {} };
class CDerived : public CBase {};
int main () {
  try \{CBase* a = new CBase;
    CBase* b = new CDerived;
    cout << "a is: " << typeid(a).name() << '\n';
    cout << "b is: " << typeid(b).name() << '\n';
    cout \prec "*a is: " \prec typeid(*a).name() \prec '\n';
    cout \prec "*b is: " \prec typeid(*b).name() \prec '\n';
  } catch (exception& e) { cout << "Exception: " << e.what() << endl; }
  return 0;
                                                     Ausgabe:
}
                                                          a is: class CBase *
                                                          b is: class CBase *
                                                          *a is: class Cbase
```
\*b is: class CDerived

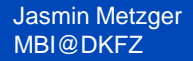

### 7/15/2013 | Page 10 **Have a look…**

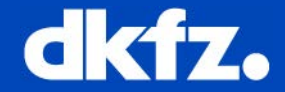

- <http://www.cplusplus.com/doc/tutorial/typecasting/>
- Scott Meyers. 2005. *Effective C++: 55 Specific Ways to Improve Your Programs and Designs (3rd Edition)*. Addison-Wesley Professional.